openwebinars.net/cert/KzPj8

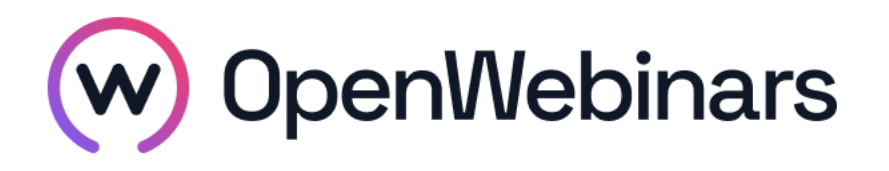

# OpenWebinars certifica que **Sergio Fernández Rubio**

Ha superado con éxito

**Ciberseguridad**

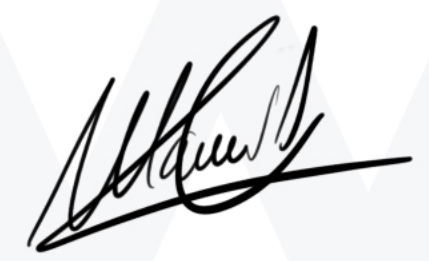

**CEO** de OpenWebinars

**64 horas 27 Mayo 2019 Manuel Agudo**

Duración del curso

Fecha de expedición

## **Contenido**

# **Ciberseguridad**

## **1. Curso de introducción a Ethical Hacking**

## **1. Introducción**

Presentación del profesor y del curso

Introducción a Ciberseguridad

## **2. Cifrado y PKI**

Identificación digital

PKI (Public Key InfrastructurePKI)

## **3. Netfilter e Iptables**

Netfilter - Iptables

Reglas de Iptables

#### **4. Descubrimiento de puertos y servicios**

NMAP

Escaneo con Shodan

## **5. Ataques sobre servicios**

Fuerza bruta

Inyecciones SQL

XSS

⊙

## **6. Ataques a nivel de red**

Introducción

Mac Flooding

Mac Spoofing

Man in the middle

DNS Spoofing

## **7. Vulnerabilidades y Metasploit**

Introduccio■n Metasploit

Primeros pasos MSF

Meterpreter

## **8. Anonimato**

Introducción al anonimato

## **2. Curso de Triage informático**

## **1. Introducción**

Presentación

Tipos de malware y características

Procesos, conexiones, puertos y protocolos

Diferencias entre un Hacker y un Cracker

C&C (Comand & Control) y direccionamiento

Test repaso Introducción

## **2. Búsqueda de malware**

Mito y realidad sobre el malware

Metadatos, firma y descripción

Análisis heurístico y Herramientas

Test repaso Búsqueda de malware

## **3. Análisis de archivos ejecutables**

Paquetes, ruta de instalación y ruta de ejecución

Uso de recursos

Establecimiento de conexiones

Test repaso Análisis de archivos ejecutables

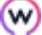

#### **4. Emails y phishing**

Emails sospechosos y archivos infectados

Laboratorio: Creación de máquinas virtuales con VMware

Test repaso Emails y phishing

## **3. Curso de análisis de malware**

#### **1. Introducción**

Presentación

¿Qué es el malware?

Procedimiento para el análisis de malware

Análisis dinámico, estático y online

Consideraciones de hardware para análisis

Test repaso Introducción

## **2. Laboratorio de análisis**

Software de virtualización

Diseño y despliegue de máquinas virtuales

Herramientas de análisis

Test repaso Laboratorio de análisis

#### **3. Análisis de malware**

Obtención de malware y análisis estático

Sandbox y análisis dinámico

Interpretación de informes

Test repaso Análisis de malware

#### **4. Creación de Malware**

Herramientas para la creación de malware

Laboratorio: Creación de un malware básico (Parte I)

Laboratorio: Creación de un malware básico (Parte II)

Test repaso creación de Malware

#### **4. Curso de Hacking web**

**1. Introducción**

∩

## Presentación

¿Qué es el hacking?

#### **2. Inyecciones de código**

SQL Injection

SQL Injection: Ataque en Login

SQL Injection: Obtención de datos

Cross-Site Scripting (XSS)

Tipos de Cross-Site Scripting

Ataque: Cross-Site Scripting (XXS)

## **3. Ficheros**

Unrestricted File Upload

Ataque: Unrestricted File Upload

Local File Inclusion

Ataque: Local File Inclusion

#### **4. Robo de sesiones**

Session Prediction

Ataque: Session Prediction

Fuerza bruta

Ataque: Fuerza bruta

#### **5. Accesos ilegales**

Parameter Tampering

Ataque: Parameter Tampering

Control inseguro de roles

Ataque: Control inseguro de roles

## **5. Curso de Hacking con buscadores: Google, Bing y Shodan**

#### **1. Tipos de buscadores, ¿cual elijo?**

Presentación

∩

Motores de búsqueda

## **2. Google robots**

Qué son los archivos robots.txt

Obtención de información con Google robots.txt

Hacking con Google robots.txt

#### **3. Hacking con Google**

Operadores lógicos con Google

Google dorks

## **4. Hacking con Bing**

Operadores lógicos de Bing

Bing dorks

## **5. Hacking con Shodan**

¿Qué es Shodan? Operadores lógicos y ejemplos.

#### **6. Herramientas automatizadas**

¿Para que sirven?

Foca forensic

Snitch

SQLI Hunter

Bingoo

#### **7. Metadatos que son y como obtenerlos**

Herramienta Exiftool

Herramienta PyExifToolGui

## **6. Curso de desarrollo seguro**

#### **1. Ciclo de desarrollo seguro de software**

Introducción al curso y presentación del profesor

Ciclo de desarrollo de software

Requisitos

Arquitectura y diseño

Implementación

Testeo

∩

Despliegue

#### Mantenimiento

## **2. Seguridad en el desarrollo** Validación de entradas Práctica de validación de entradas Codificación de salidas Práctica de codificación de salidas Criptografía Práctica de criptografía Buffer overflow Práctica de buffer overflow **3. Seguridad en los procesos y procedimientos** Autenticación y manejo de contraseñas Práctica de Autenticación y manejo de contraseñas Manejo de sesiones Práctica de manejo de sesiones Manejo de errores y log Práctica de manejo de errores y log **4. Seguridad en la configuración del entorno** Control de acceso Práctica de control de acceso Protección de datos Prácticas de protección de datos Seguridad de comunicaciones Práctica de seguridad de comunicaciones Configuración del sistema Práctica de configuración del sistema Seguridad en Bases de datos Práctica de seguridad en Bases de datos Manejo de ficheros Práctica de manejo de ficheros

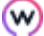

Manejo de memoria

## **7. Curso OSINT: Técnicas de investigación e inteligencia en fuentes abiertas**

#### **1. Introducción**

Presentación del curso y profesor

## **2. OSINT**

Inteligencia y ciberinteligencia

OSINT, HUMINT, SOCMINT, CYBINT

Ciclo de inteligencia

Credibilidad vs. fiabilidad

Factor humano

#### **3. Hacking con buscadores**

Google Hacking

Dorks en buscadores generalistas

Búsqueda inversa de imágenes

Buscadores tecnológicos

Buscadores en Deep&Dark Web

Reto: Hacking con buscadores

#### **4. Metadatos**

¿Qué son los metadatos?

Herramientas para la extracción de metadatos: ExifTool

Herramientas para la extracción de metadatos: Foca

Reto: Metadatos

#### **5. Herramientas**

## Entorno

OSRFramework (Parte I)

OSRFramework (Parte II)

OSRFramework (Parte III)

Maltego

Repositorios OSINT

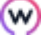

WHOIS y direcciones IP

Reto: Herramientas

#### **6. Monitorización en OSINT**

Herramientas de monitorización OSINT

Servicios de alerta

#### **7. Privacidad y anonimato**

Creación de identidad anónima digital

Enmascarando nuestra identidad

## **8. Curso de Metasploit Framework**

#### **1. Introducción a Metasploit**

Presentación

¿Qué es Metasploit?

#### **2. Instalación de Metasploit Framework**

Instalación de Metasploit en Linux

Instalación de Metasploit en Microsoft Windows

## **3. Configuración y fundamentos de Metasploit Framework**

Ejecutar servicios de Metasploit

Comandos msfconsole

Exploits y tipos de Payloads

Generando Payloads

Bases de datos

Shell Meterpreter

#### **4. Information Gathering (Recopilación de información)**

Escaneo de puertos

Usando Metasploit para descubrir vulnerabilidades MSSQL

Identificación de servicios

#### **5. Escáner de vulnerabilidades**

Nmap Scripts

Nessus: escáner de vulnerabilidades

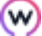

#### **6. Ataques del lado del cliente**

Troyano para Linux

Phishing

PDF Malicioso

## **7. Post explotación**

Escalada de privilegios

Persistencia con NetCat

Capturando tráfico

Captura de pantalla

Buscando contenido en máquinas comprometidas

John the Ripper: rompiendo Hashes

#### **8. Meterpreter scripting**

Personalización del Payload Meterpreter

#### **9. Mantenimiento de acceso**

Keyloggin

Shell Meterpreter persistente

#### **10. Uso avanzado de Metasploit**

Backdorizando archivos .EXE

#### **11. Entorno gráfico de Metasploit Framework**

Armitage GUI

Módulos auxiliares

## **9. Curso de Seguridad en Redes con Snort**

#### **1. Snort**

Presentación del profesor e introducción a Snort

Instalación de Snort

Reglas I

Reglas II

Unified I

Unified II

⋒

Adquisición de datos (DAQ)

Configuración

## **2. Preprocesadores**

Session I

Session II

Reputation

HTTP I

HTTP II

PortScan

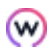